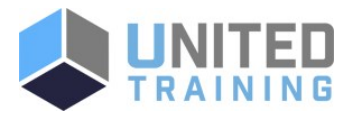

# AI-102T00 Designing and Implementing an Azure AI Solution

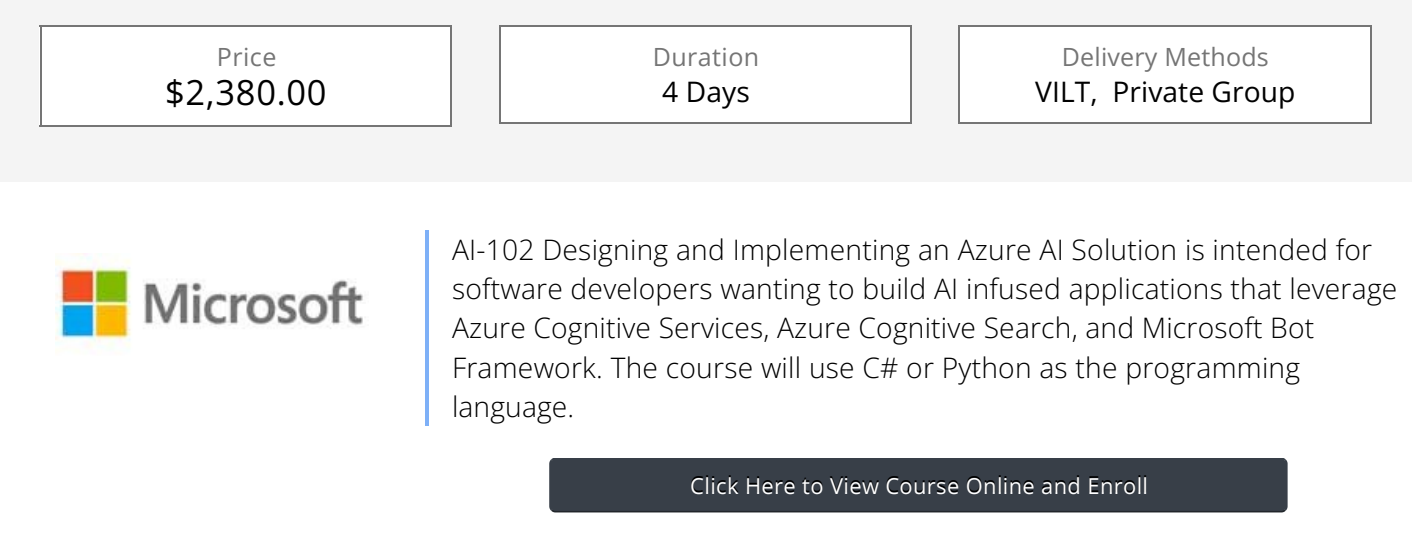

## Who Should Attend

Software engineers concerned with building, managing and deploying AI solutions that leverage Azure Cognitive Services, Azure Cognitive Search, and Microsoft Bot Framework. They are familiar with C# or Python and have knowledge on using REST-based APIs to build computer vision, language analysis, knowledge mining, intelligent search, and conversational AI solutions on Azure.

## Agenda

## 1 - PREPARE TO DEVELOP AI SOLUTIONS ON AZURE

- Define artificial intelligence
- Understand AI-related terms
- **Understand considerations for AI Engineers**
- **Understand considerations for responsible AI**

Provision a cognitive services resource

- Understand capabilities of Azure Machine Learning
- Understand capabilities of Azure Cognitive Services
- Understand capabilities of the Azure Bot Service
- Understand capabilities of Azure Cognitive Search

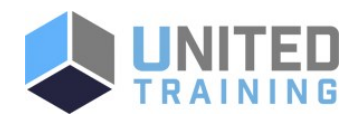

UNITED TRAINING

830-632-3340

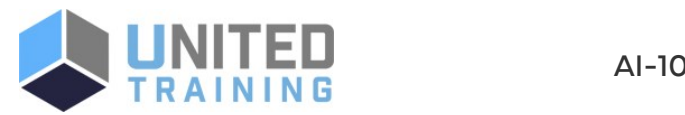

# 2 - CREATE AND CONSUME COGNITIVE SERVICES

- **Provision a cognitive services resource**
- $\blacksquare$  Identify endpoints and keys
- Use a REST API
- Use an SDK

## 3 - SECURE COGNITIVE SERVICES

- Consider authentication
- **Implement network security**

#### 4 - MONITOR COGNITIVE SERVICES

- **Monitor cost**
- Create alerts
- **View metrics**
- **Manage diagnostic logging**

## 5 - DEPLOY COGNITIVE SERVICES IN CONTAINERS

- Understand containers
- **Use Cognitive Services containers**

#### 6 - EXTRACT INSIGHTS FROM TEXT WITH THE LANGUAGE SERVICE

- **Provision a Language resource**
- Detect language
- **Extract key phrases**
- Analyze sentiment
- $\blacksquare$  Extract entities
- $\blacksquare$  Extract linked entities

## 7 - TRANSLATE TEXT WITH THE TRANSLATOR SERVICE

- **Provision a Translator resource**
- Understand language detection, translation, and transliteration
- **Specify translation options**
- Define custom translations

## 8 - CREATE SPEECH-ENABLED APPS WITH THE SPEECH SERVICE

- **Provision an Azure resource for speech**
- Use the Speech to text API
- Use the text to speech API
- Configure audio format and voices
- Use Speech Synthesis Markup Language

## 9 - TRANSLATE SPEECH WITH THE SPEECH SERVICE

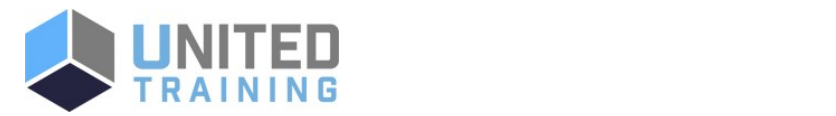

UNITED TRAINING

830-632-3340

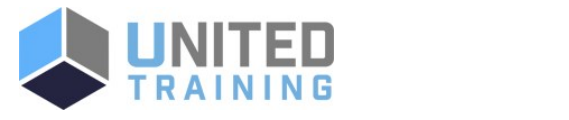

- **Provision an Azure resource for speech translation**
- Translate speech to text
- Synthesize translations

# 10 - BUILD A LANGUAGE UNDERSTANDING MODEL

- Understand resources for building a language understanding model
- Define intents, utterances, and entities
- Use patterns to differentiate similar utterances
- Use pre-built entity components
- Train, test, publish, and review a Language Understanding model

#### 11 - PUBLISH AND USE A LANGUAGE UNDERSTANDING APP

- Understand capabilities of the Language service
- **Process predictions**
- Use a container

## 12 - BUILD A QUESTION ANSWERING SOLUTION

- **Understand question answering**
- Compare question answering to language understanding
- Create a knowledge base
- **Implement multi-turn conversation**
- Test and publish a knowledge base
- Use a knowledge base
- **Improve question answering performance**
- Create a question answering bot

## 13 - CREATE A BOT WITH THE BOT FRAMEWORK SDK

- Introduce principles of bot design
- Get started with the Bot Framework SDK
- **Implement activity handlers and dialogs**
- Deploy a bot

#### 14 - CREATE A BOT WITH THE BOT FRAMEWORK COMPOSER

- Understand ways to build a bot
- Get started with the Bot Framework Composer
- Understand dialogs
- **Understand adaptive flow**
- Design the user experience

#### 15 - ANALYZE IMAGES

16 - Analyz VIII amerikano kanalyz video kanalyz video kanalyz video kanalyz video kanalyz v

- **Provision a Computer Vision resource**
- Analyze an image
- Generate a smart-cropped thumbnail

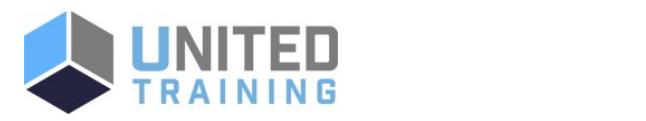

UNITED TRAINING

830-632-3340

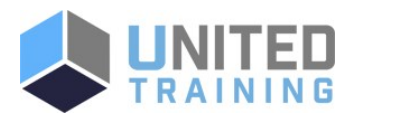

# 16 - ANALYZE VIDEO

- Understand Video Analyzer for Media capabilities
- **Extract custom insights**
- Use Video Analyzer widgets and APIs

# 17 - CLASSIFY IMAGES

- **Provision Azure resources for custom vision**
- **Understand image classification**
- Train an image classifier

#### 18 - DETECT OBJECTS IN IMAGES

- **Understand object detection**
- Train an object detector
- **Consider options for labeling images**

# 19 - DETECT, ANALYZE, AND RECOGNIZE FACES

- Identify options for face detection analysis and identification
- **Understand considerations for face analysis**
- Detect faces with the computer vision service
- **Understand capabilities of the face service**
- Compare and match detected faces
- **Implement facial recognition**

## 20 - READ TEXT IN IMAGES AND DOCUMENTS WITH THE COMPUTER VISION SERVICE

- Explore Computer Vision options for reading text
- Use the Read API

#### 21 - EXTRACT DATA FROM FORMS WITH FORM RECOGNIZER

- What is Form Recognizer?
- Get started with Form Recognizer
- Understand prebuilt models
- Train custom models
- Use Form Recognizer models
- **Use the Form Recognizer Studio**

## 22 - CREATE AN AZURE COGNITIVE SEARCH SOLUTION

- Azure resources
- Search components
- **Understand the indexing process**
- Search an index
- Apply filtering and sorting

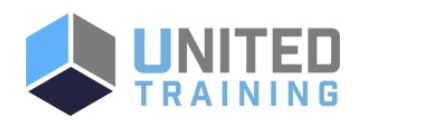

UNITED TRAINING

830-632-3340

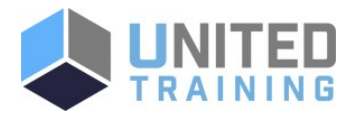

 $\blacksquare$  Enhance the index

#### 23 - CREATE A CUSTOM SKILL FOR AZURE COGNITIVE SEARCH

- Create a custom skill
- Add a custom skill to a skillset

#### 24 - CREATE A KNOWLEDGE STORE WITH AZURE COGNITIVE SEARCH

- Define projections
- Define a knowledge store

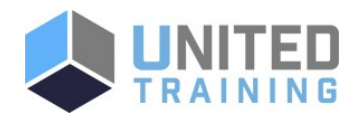

UNITED TRAINING

830-632-3340